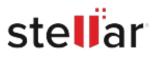

## Stellar Photo Recovery Professional

## Steps to Uninstall

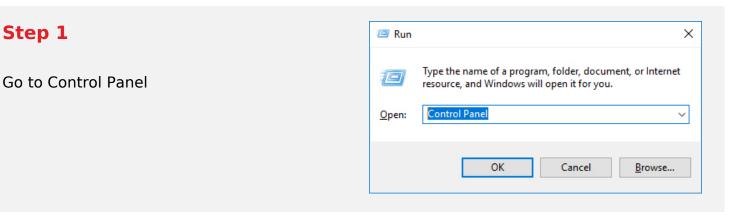

## Step 2

Choose Add or Remove Option

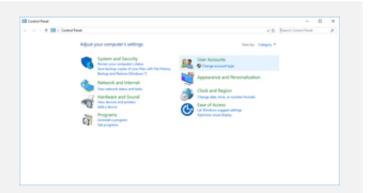

## Step 3

Remove/ Uninstall Stellar Product

| Control Fand Home                                                                            | Uninstall or change a program<br>Is accord a program, what infram their another citit innoval, Change or Ream                                                                                                    |                   |               |          |                 |      |      |
|----------------------------------------------------------------------------------------------|----------------------------------------------------------------------------------------------------|-------------------|---------------|----------|-----------------|------|------|
| <ul> <li>Les findess fautes es et el<br/>el<br/>findes payers faut fau<br/>adura.</li> </ul> |                                                                                                    |                   |               |          |                 |      |      |
|                                                                                              | Opeia + United                                                                                                    |                   |               |          |                 | 11.4 | •    |
|                                                                                              | Name                                                                                                    | Publisher         | Installed Dr. | See      | Texas           |      |      |
|                                                                                              | Mound Ondhise                                                                                                    | Mound Corporation | 104.004       | 94,8 149 | 1734816-0010    |      |      |
|                                                                                              | Monard Vest C++ 200 Relationship                                                                                                    | Monall Coperation | 6/6/0018      | 4.04148  | 404107          |      |      |
|                                                                                              | Wheney Your C++ 200 Industriance - 40 122-                                                                                                    | Monull Coperation | And the       | 4.07 MB  | \$6,752         |      |      |
|                                                                                              | Monal Vest C++ 200 Methodate - d0 523.                                                                                                    |                   | 44/2018       |          | 10.0725-040     |      |      |
|                                                                                              | Microsoft Weat C++ 2010 dil Reduktionation - 10.0                                                                                                    |                   | 4/5/2018      |          | 10.0-40219      |      |      |
|                                                                                              | 💁 Musilia Fostos 83.017 (dill an 105)                                                                                                    | Mustilia          | 11/1/2019     | 1946     |                 |      |      |
|                                                                                              | Aduation Maintenance Service                                                                                                    | Musike            | 412/216       | 26.48    |                 |      |      |
|                                                                                              | QRINE Televis Window Sele Recovery eitheren                                                                                                    |                   | 104/2018      | 67.3168  |                 |      | - 11 |
|                                                                                              | Int Reading Different                                                                                                    |                   | 49208         |          | 10.10.7 (6.018) |      |      |
|                                                                                              | A Seafact High Dat     Seafact State (Sea Seafact Seafact |                   | 440018        | 41.14    | 401790          |      |      |
|                                                                                              |                                                                                                    |                   | 11/02/8       |          | 1000            |      | - 1  |
|                                                                                              | India Proprie 8                                                                                                    |                   | 85004         |          | 1044            |      | - 1  |
|                                                                                              | Constant Index                                                                                                    |                   | 10100         | 4714     | 14.1.770.0000   |      |      |
|                                                                                              | Repaired 344                                                                                                    | 30 50             | 10000         |          | 384             |      | - 1  |
|                                                                                              | and all achies                                                                                                    |                   | 6/6/0018      |          |                 |      |      |
|                                                                                              | C LANGE                                                                                                    | Ethanii           | Arly Done     | 10.00    | 14.00.0         |      |      |